# Computer Fundamentals and Office Automation Tools

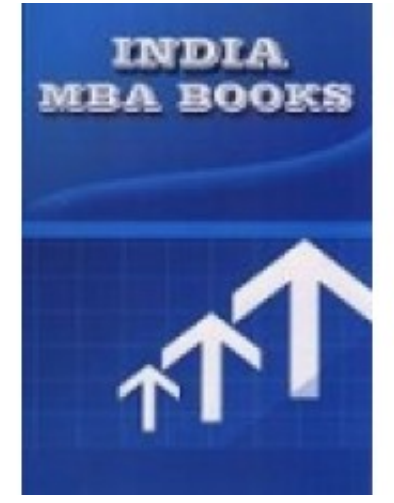

 **Brand:** Mehta Solutions **Product Code:** 19IMG21C6 **Weight:** 0.00kg

**Price: Rs600** 

**Short Description Computer Fundamentals and Office Automation Tools Rohtak UNIVERSITY**

**Description**

 **Computer Fundamentals and Office Automation Tools SOLVED PAPERS AND GUESS**

**Product Details: Rohtak UNIVERSITY Computer Fundamentals and Office Automation Tools**

**Format: BOOK**

**Pub. Date: NEW EDITION APPLICABLE FOR Current EXAM**

**Publisher: MEHTA SOLUTIONS**

**Edition Description: 2021-22**

**RATING OF BOOK: EXCELLENT**

#### **ABOUT THE BOOK**

#### **FROM THE PUBLISHER**

If you find yourself getting fed up and frustrated with other **Rohtak UNIVERSITY** book solutions now mehta solutions brings top solutions for **Rohtak UNIVERSITY Computer Fundamentals and Office Automation Tools** REPORT book contains previous year solved papers plus faculty important questions and answers specially for **Rohtak UNIVERSITY** .questions and answers are specially design specially for **Rohtak UNIVERSITY** students .

Please note: All products sold on mbabooksindia.com are brand new and 100% genuine

**Case studies solved New addition fully solved last 5 years solved papers with current year plus guess**

**PH: 07011511310 , 09899296811 FOR ANY problem**

#### **FULLY SOLVED BOOK LASY 5 YEARS PAPERS SOLVED PLUS GUESS**

**Computer Fundamentals and Office Automation Tools**

### **UNIT-I**

**Introduction to Computers: Characteristics, capabilities, limitations and applications of computers; types of computers; computer hardware, software; block diagram of computer and overview of working; types of computer language; generation of computer languages; functions and types of operating system**

## **UNIT-II**

**Internet: Internetworking, Concepts, Internet Protocol Addresses, WWW Pages & Browsing, Security, Internet Applications, Analog and Digital Signals, Bandwidth, Network Topology, Packet Transmission, Long Distance communication, E-mail.**

**UNIT-III**

**Documentation using MS-Word – Creating and Editing Document, Formatting Document, Auto-text, Autocorrect, Spelling and Grammar Tool, Document Dictionary, Page Formatting, Bookmark, Advance Features of MS-WordMail Merge, Printing Electronic Spread Sheet using MS-Excel - Introduction to MS-Excel, Creating and Editing Worksheet, Formatting and Essential Operations, Formulas and Functions, Charts UNIT-IV**

**Presentation using MS-PowerPoint: Presentations, Creating Manipulating and Enhancing Slides, Organizational Charts, Excel Charts, Word Art, Layering Art Objects, Animations and Sounds Introduction to database: Concept, Characteristics, Objectives, Advantages and limitations, entity, attribute, schema, subschema; Database management using MS-Access.**